Table des caractères- police <Braille TBFr2007 INS HEA thermo> Word 2016, Inkscape 1.3.2 et Illustrator 28.1

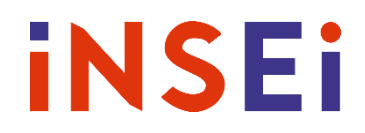

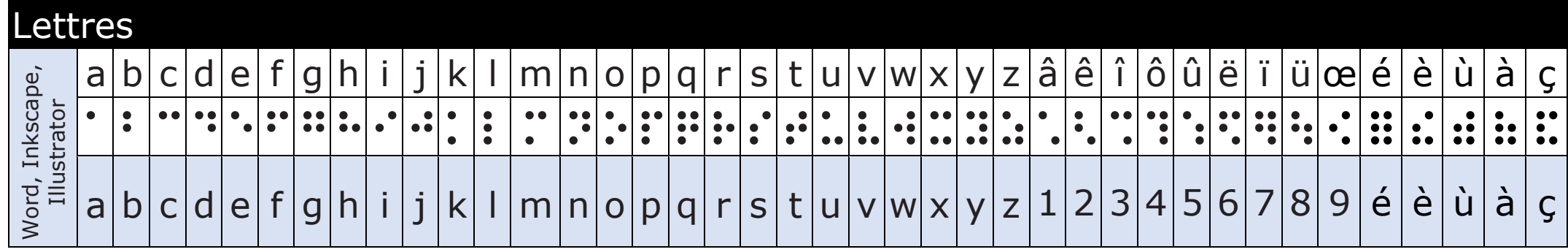

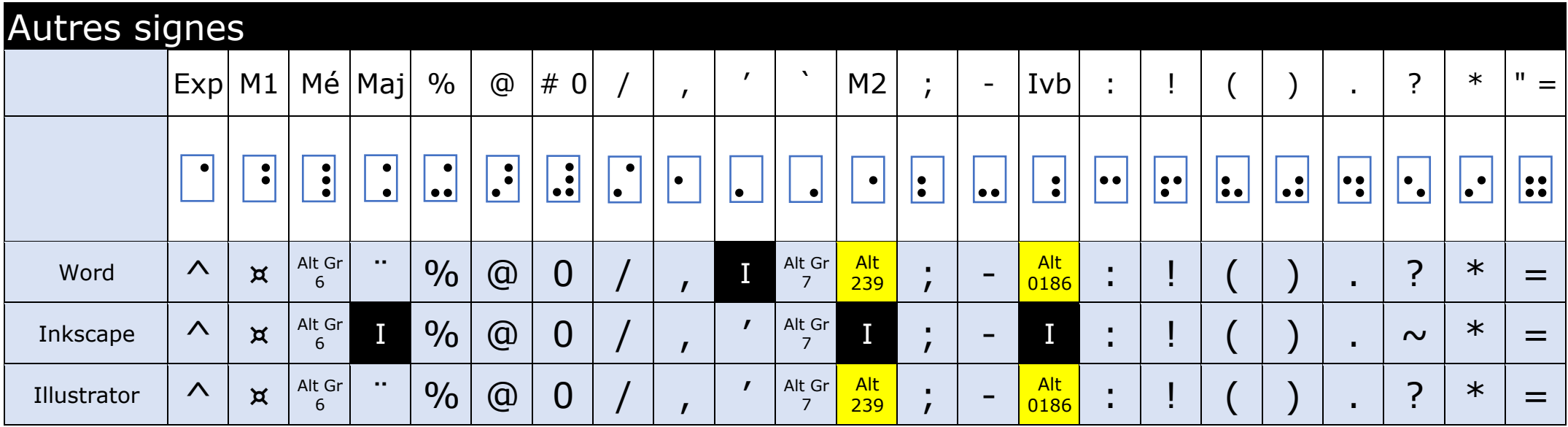

Alt000 (codes ASCII) doivent être tapés en maintenant ALT enfoncé + la valeur indiquée depuis le pavé numérique.

**I** : caractère devant être inséré par l'insertion de caractères.